STUDENT

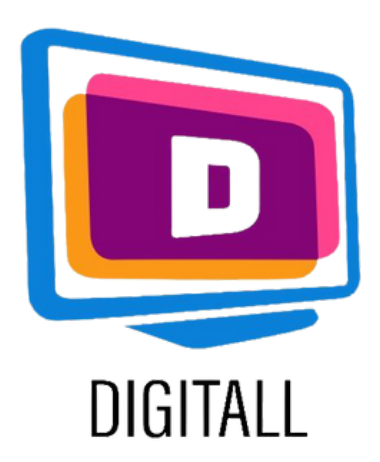

# Natural reader

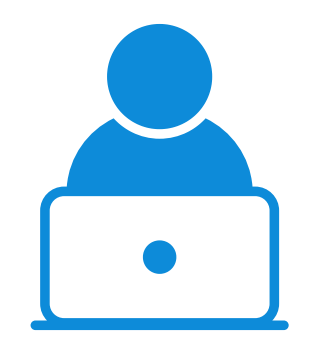

## <https://www.naturalreaders.com/index.html>

#### Accessibility grade

This resource can give a moderate help in accessing written content.

This resource lets you convert text and documents to mp3 files that you can listen to.

#### Practical use

- reading and attention related issues and difficulties,
- visual impairment related difficulties,
- learning related disorders and difficulties.

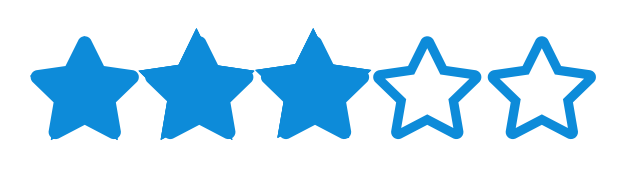

The student that uses this resource can listen to long texts that may be difficult to follow. The tool has an available dyslexia-friendly font.

### This resource can be helpful for supporting:

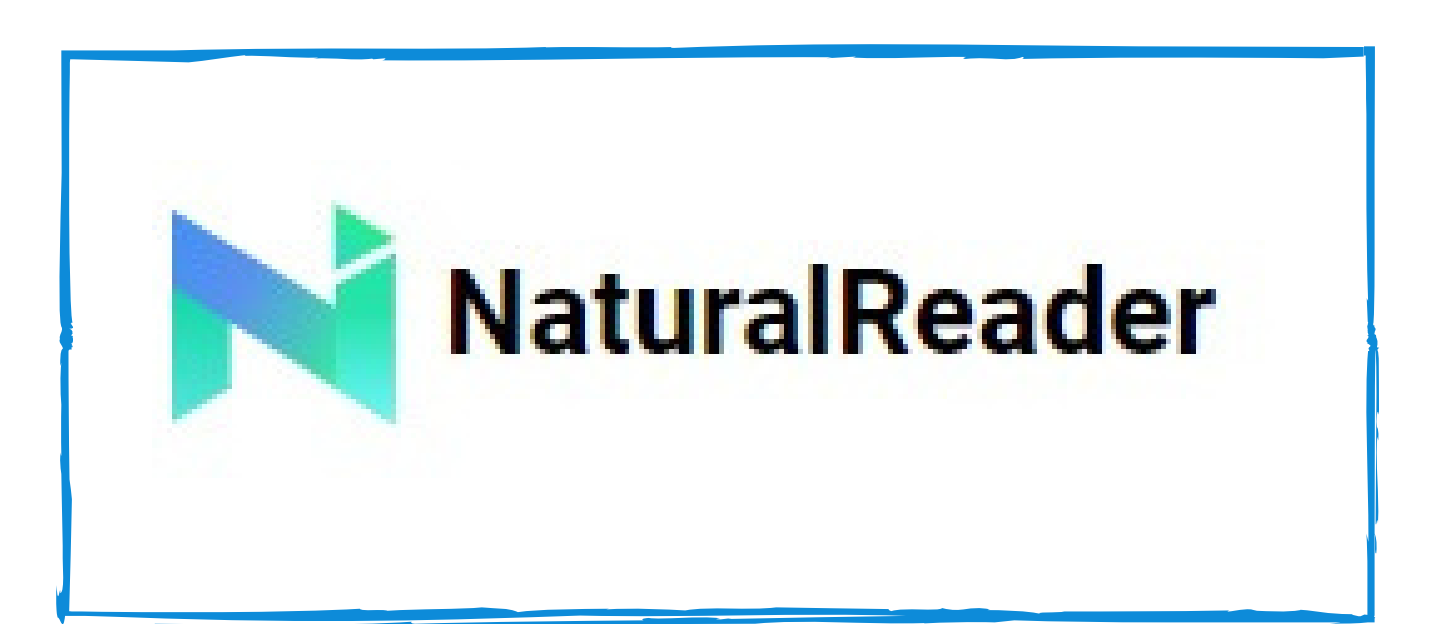

### Price: Free (or 99.50\$)

## TEXT TO SPEECH SOFTWARE

#### **Description**

Free version can open and read PDF, TXT, Docx and ePub file extensions. Paid version can reproduce text with more voices and save files to mp3.

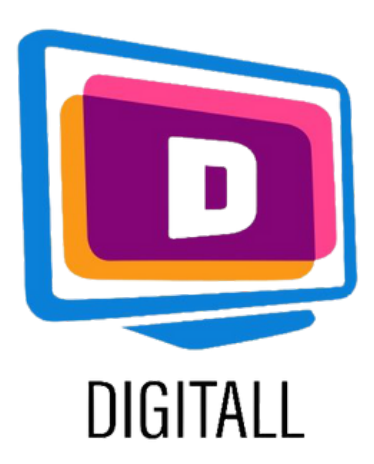

# HOW TO USE?

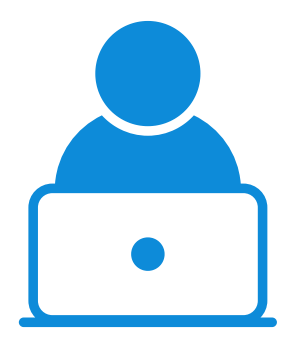

Step 2.

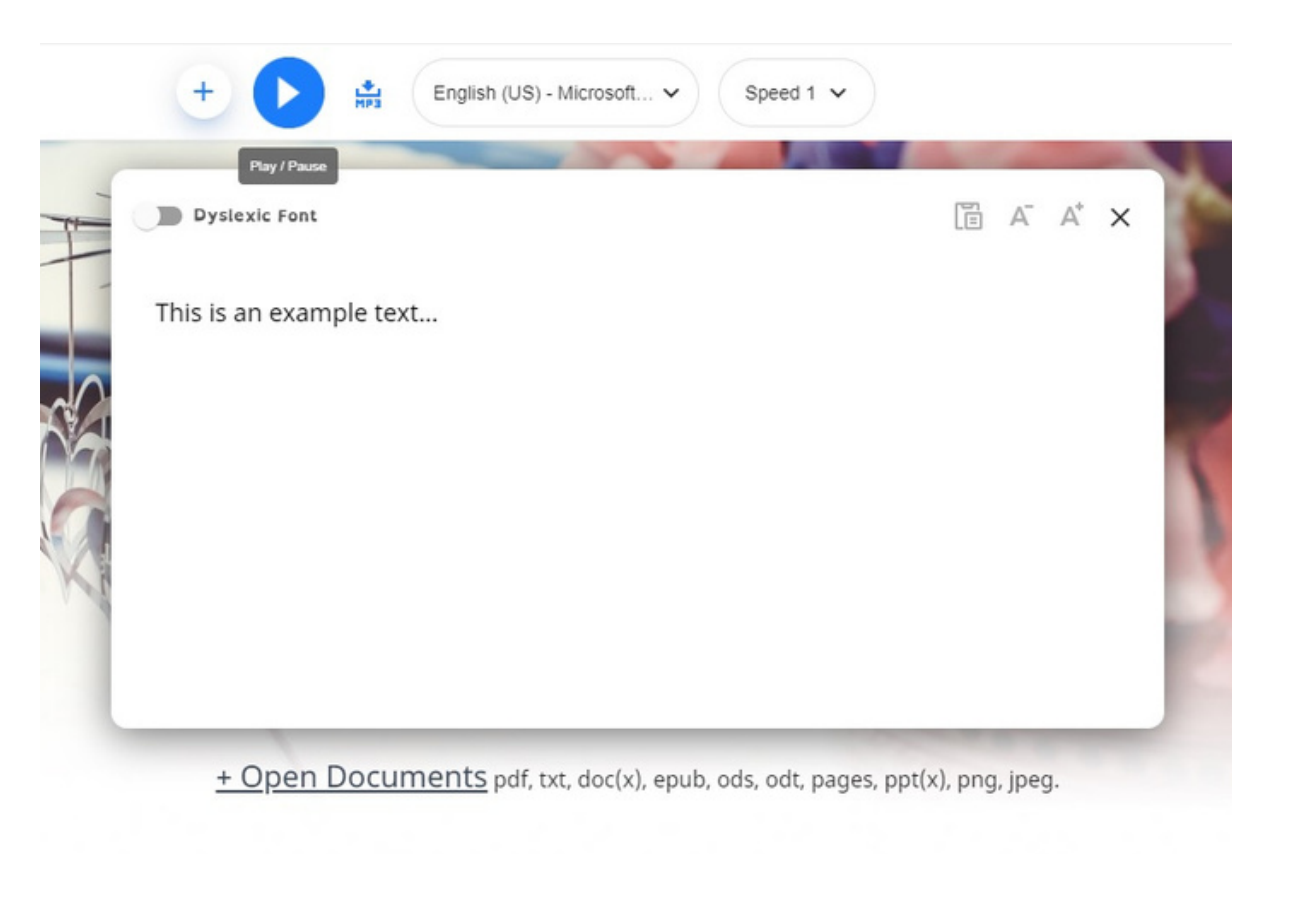

#### Step 3.

STUDENT

<https://www.naturalreaders.com/index.html>

#### Step 1.

Write or paste the text that you wish to listen to and click on the play button.

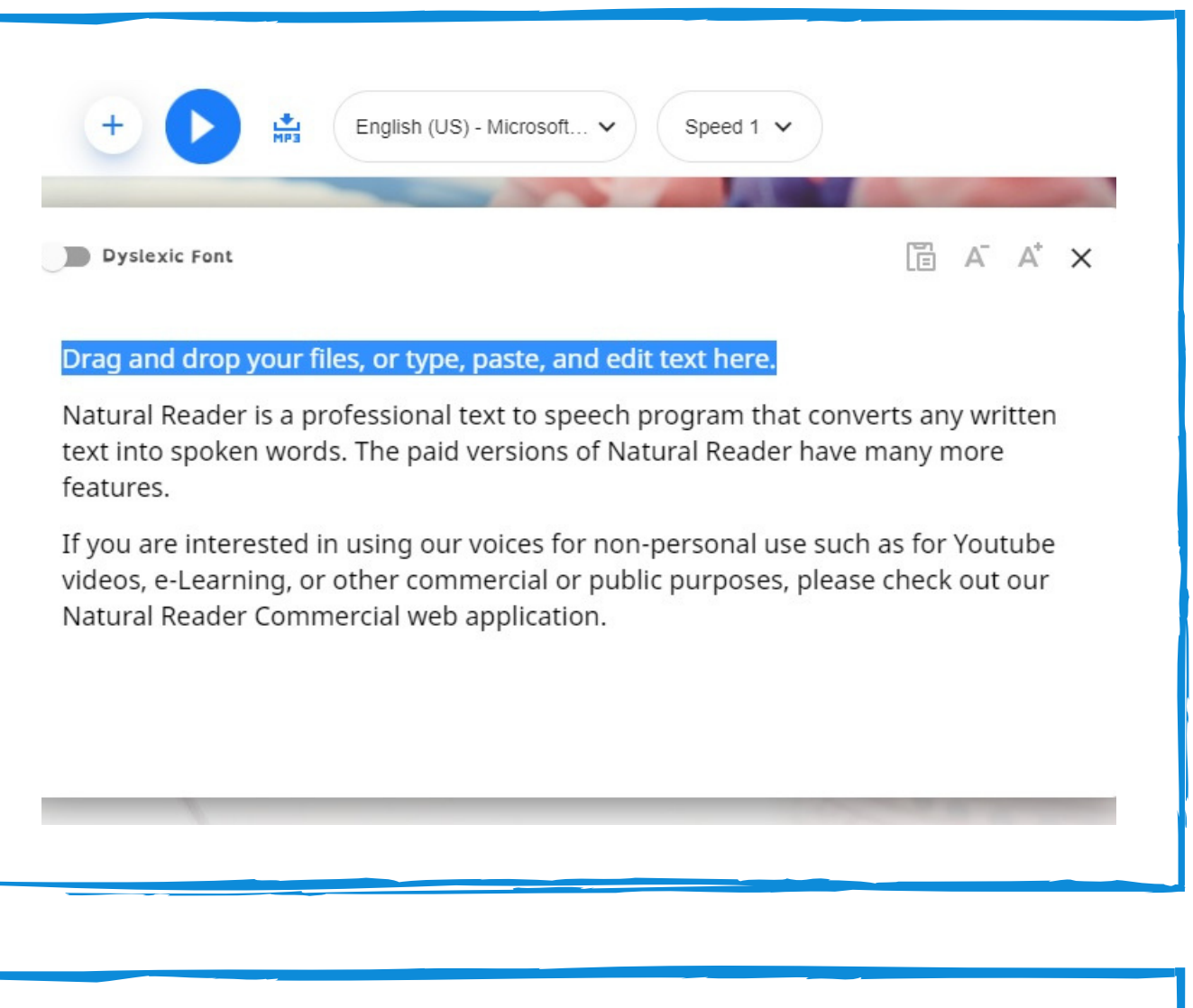

Select the speed and the voice outcome. The FREE version has 2 voices to choose from.

You can also upload different written files extensions: Pdf, Txt, Doc(x), Ods, Odt, Ppt(x), Png, Jpeg and ePub files.

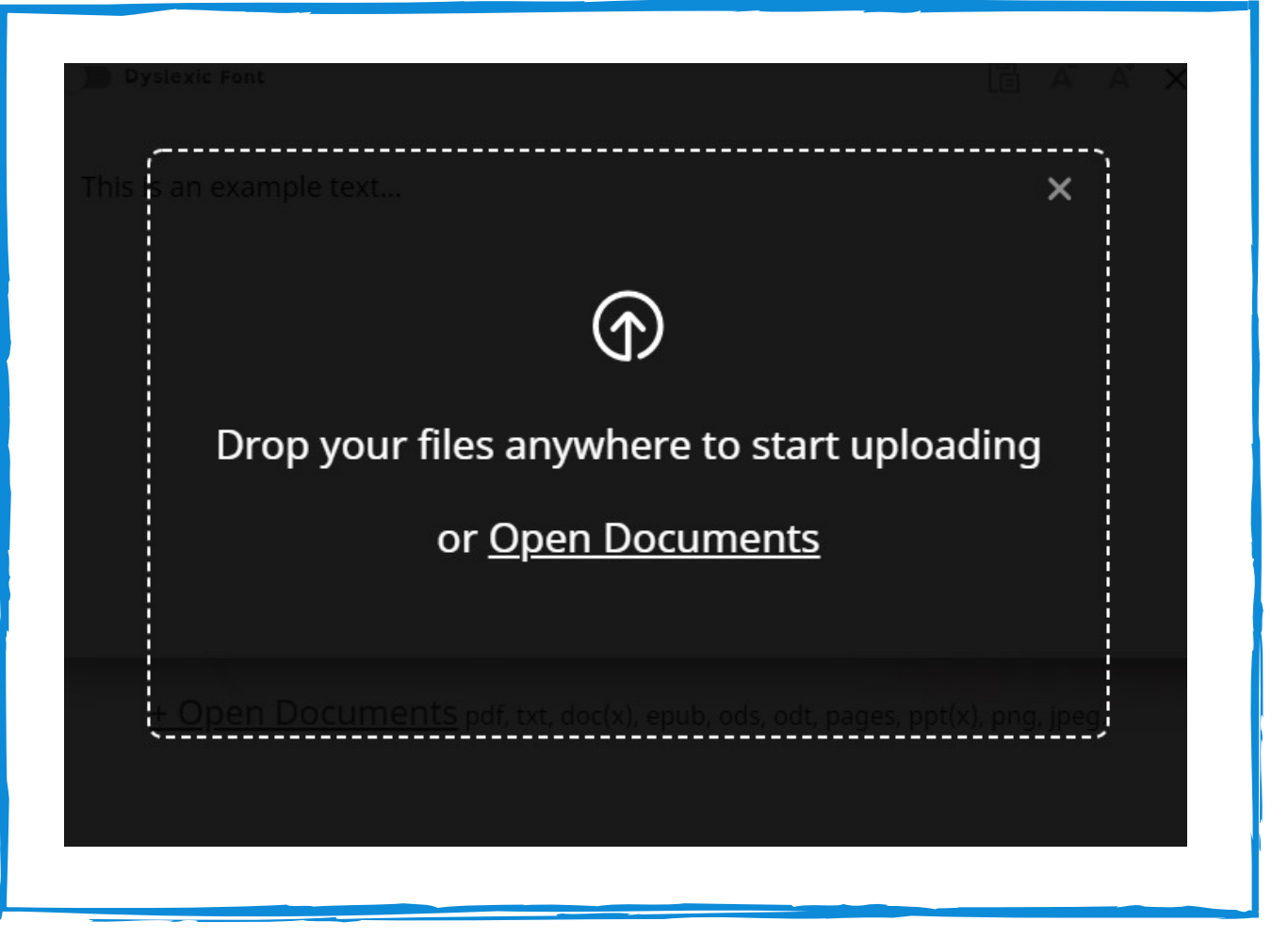

Write, paste or upload the text of the document you wish to listen to, select the speed and press the play button to hear it read out loud.